# Package 'aucm'

December 2, 2019

<span id="page-0-0"></span>LazyLoad yes

LazyData yes

Version 2019.12-1

Title AUC Maximization

Maintainer Youyi Fong <youyifong@gmail.com>

**Depends** R  $(>= 3.1.3)$ , kyotil

Suggests RUnit, mvtnorm

Description Implements methods for identifying linear and nonlinear marker combinations that maximizes the Area Under the AUC Curve (AUC).

License GPL-2

NeedsCompilation yes

Author Youyi Fong [cre], Krisztian Sebestyen [aut], Shuxin Yin [aut], Ying Huang [aut], Alexandros Karatzoglou [ctb], Alex Smola [ctb], Kurt Hornik [ctb]

Repository CRAN

Date/Publication 2019-12-02 09:20:02 UTC

# R topics documented:

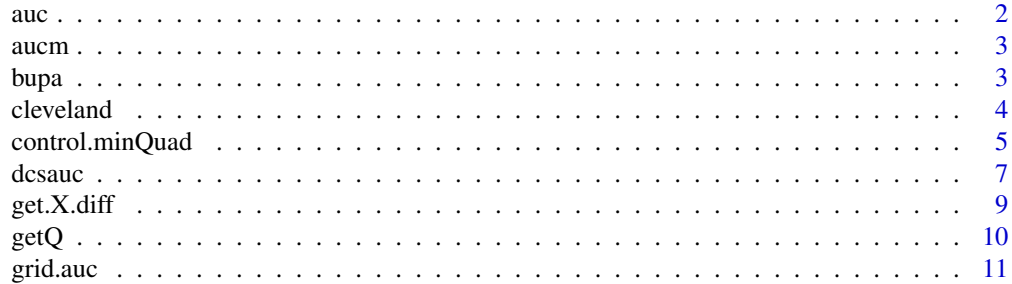

<span id="page-1-0"></span>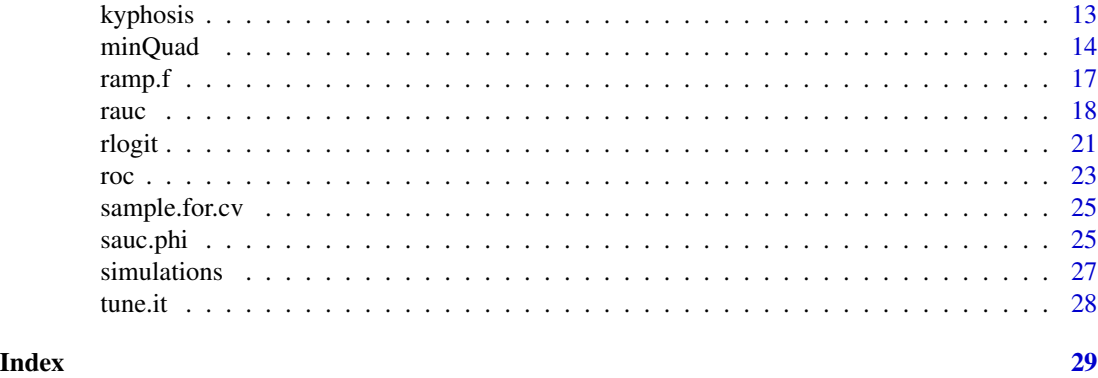

auc *AUC*

#### Description

AUC methods.

# Usage

```
## S3 method for class 'auc'
coef(object, ...)
## S3 method for class 'auc'
predict(object, newdata, case.percentage = NULL, ...)
## S3 method for class 'auc'
print(x, \ldots)## S3 method for class 'auc'
summary(object, ...)
## S3 method for class 'auc'
trainauc(fit, training.data = NULL, ...)
## S3 method for class 'auc'
ratio(fit)
## S3 method for class 'glm'
trainauc(fit, ...)
## S3 method for class 'glm'
ratio(fit)
```
# Arguments

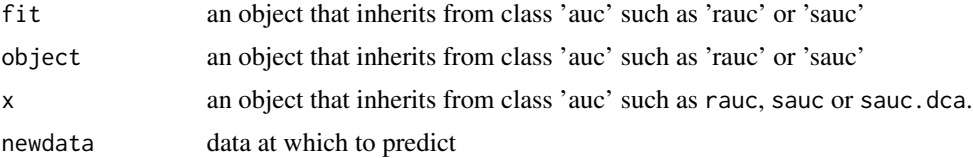

#### <span id="page-2-0"></span> $\alpha$  aucm  $\beta$

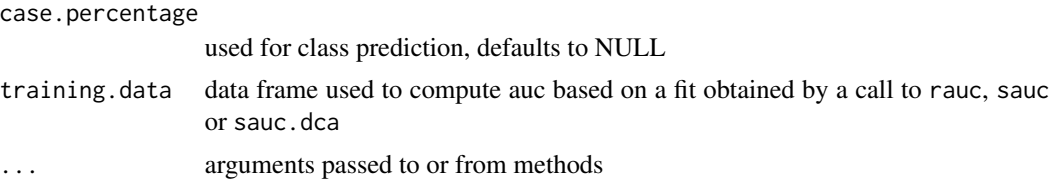

#### Author(s)

Youyi Fong <youyifong@gmail.com> Krisztian Sebestyen <>

aucm *aucm*

# Description

Please see the Index link below for a list of available functions.

bupa *Bupa Dataset*

# Description

Bupa Dataset

# Usage

data(bupa)

#### Format

A data frame with 345 observations on the following 14 variables.

Case a numeric vector

- V1 a numeric vector
- V2 a numeric vector
- V3 a numeric vector
- V4 a numeric vector
- V5 a numeric vector
- V6 a numeric vector
- y a numeric vector
- V1.2 a numeric vector

#### 4 cleveland and the contract of the contract of the contract of the contract of the contract of the contract of the contract of the contract of the contract of the contract of the contract of the contract of the contract o

- V2.2 a numeric vector
- V3.2 a numeric vector
- V4.2 a numeric vector
- V5.2 a numeric vector
- V6.2 a numeric vector

# Examples

```
data(bupa)
## maybe str(bupa) ; plot(bupa) ...
```
cleveland *Cleveland Dataset*

# Description

Cleveland Dataset

# Usage

data(cleveland)

#### Format

A data frame with 297 observations on the following 15 variables.

V1 a numeric vector

- V2 a numeric vector
- V3 a numeric vector
- V4 a numeric vector
- V5 a numeric vector
- V6 a numeric vector
- V7 a numeric vector
- V8 a numeric vector
- V9 a numeric vector
- V10 a numeric vector
- V11 a numeric vector
- V12 a numeric vector
- V13 a numeric vector
- case a logical vector
- y a numeric vector

```
data(cleveland)
## maybe str(cleveland) ; plot(cleveland) ...
```
<span id="page-3-0"></span>

<span id="page-4-1"></span><span id="page-4-0"></span>control.minQuad *control.minQuad*

# Description

Control function to [minQuad](#page-13-1)

# Usage

```
control.minQuad(
    maxit = 1e4, tol = 1e-04,
    q = 0,
    ws = c("v","v2","greedy","rv2wg","rvwg","rv","rv2"),
    method = c("default","tron","loqo","exhaustive","x"),
optim.control = list(),
    rank = \theta,
DUP = FALSE,
NAOK = FALSE,
verbose = FALSE,
ret.ws = FALSE,ret.data = FALSE
\mathcal{L}
```
# Arguments

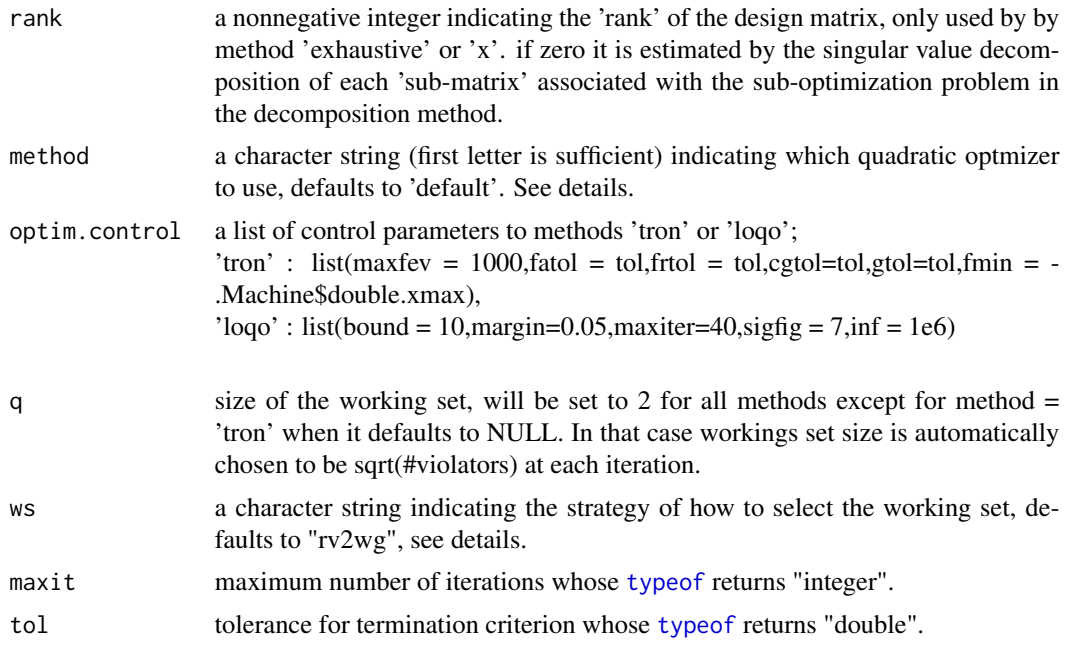

<span id="page-5-0"></span>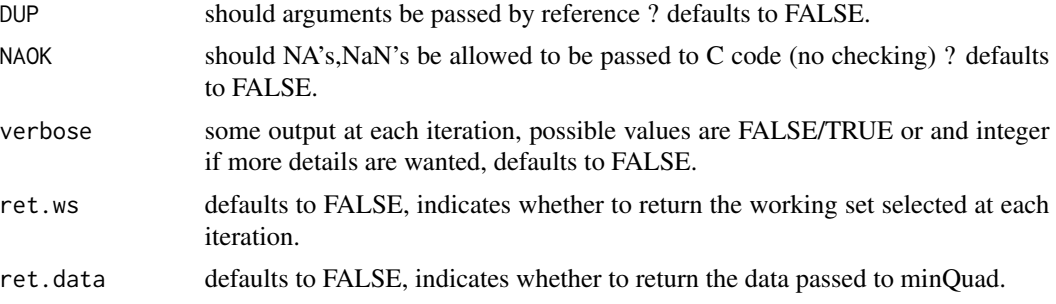

#### Details

Four quadratic optimizers are available within [minQuad](#page-13-1), "default", "tron", "loqo" and "exhaustive" (optimizer 'x' is a slightly faster implementation of the exhaustive method). For working set size  $q = 2$ , the 'default' option is a fast implementation that loosely minimizes the quadratic objective function, which is often sufficient to achieve convergence in the DCA-loop in [rauc](#page-17-1). For working set size  $q = 2$ , the 'default' option minimizes the quadratic objective function by "solving" an associated equation at each data point. The "exhaustive" method is a brute-force method that gives an exact solution to each quadratic sub-problem in [minQuad](#page-13-1) and should probably not be used beyond working set size  $q = 8,10$  on most computers. Method 'tron' is a positive semidefinite quadratic optimizer and thus well suited for low-rank problems - for this method 'q' can be larger,  $\sim$ 100 or perhaps even ~1000. Method 'loqo' is a positive definite quadratic optimizer that accepts 'm' constraints specified by (m x n) matrix A in the form  $v \leq A^*x \leq v+r$  with both v and r finite. The default value of the size of the working set 'q' is 0. This means that if 'method' is 'tron' then 'q' is automatically set to the sqrt(no. of violators) at the current iteration in [minQuad](#page-13-1) (rounded up). Otherwise 'q' defaults to 2 but may be set to any nonzero integer that is greater than 1. The "ws" argument sets the type of strategy to select the working set. Denote the two sets of violators as  $V0 = \{1 \text{ if } (a[p])\}$  $> 0.0$ ),(df[p]  $> 0.0$ ), 0 ow.}, VC = {1 if (a[p] < C),(df[p] < 0.0), 0 ow.} where "df[a]" stands for the gradient of the objective function at 'a'. "greedy" selects the extremes pairs (max,min) from the two sets  $(M,m)$  where  $M = \{-df[i]$ ,  $a[i] < C\}$  and  $m = \{-df[i] | a[i] > 0\}$ . "v" selects from violators  $V = VO$  U VC ranked by  $|df|$ . "v2" selects separately from V0 and VC separately, ranked by  $|df|$ . "rv" selects without replacement (WOR) from all violators. "rvwg" selects WOR from all violators V with probability  $\sim$  |df[V]|. "rv2wg" selects WOR from the two sets of violators V0 and VC with probability ~ |df[V]|.

#### Value

A list with the following elements:

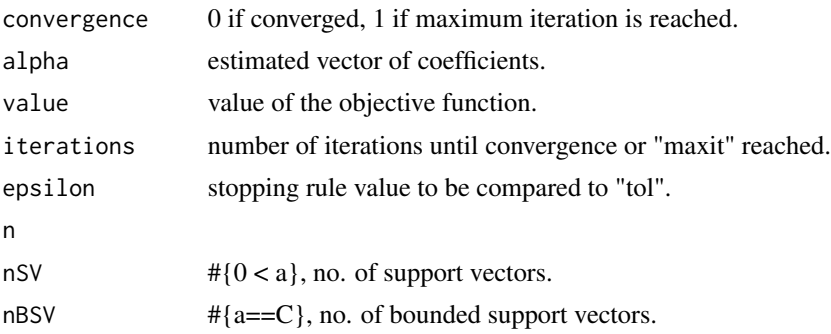

#### <span id="page-6-0"></span>dcsauc<sup>7</sup> and the set of the set of the set of the set of the set of the set of the set of the set of the set of the set of the set of the set of the set of the set of the set of the set of the set of the set of the set of

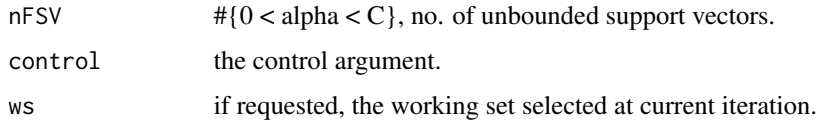

#### Author(s)

Krisztian Sebestyen <ksebestyen@gmail.com> Youyi Fong <youyifong@gmail.com> Shuxin Yin  $\leq$ 

#### References

*Combining Biomarkers Nonlinearly for Classification Using the Area Under the ROC Curve* Y. FONG, S. YIN, Y. HUANG Biometrika (2012), pp 1-28

*Newton's method for large bound-constrained optimization problems* Lin, C.J. and More, J.J. SIAM Journal on Optimization (1999), volume 9, pp 1100-1127.

*kernlab - An S4 Package for Kernel Methods in R.* Alexandros Karatzoglou, Alex Smola, Kurt Hornik, Achim Zeileis Journal of Statistical Software (2004) 11(9), 1-20. URL http://www.jstatsoft.org/v11/i09/

#### See Also

[rauc](#page-17-1), [minQuad](#page-13-1)

dcsauc *AUC optimization with DCA*

#### **Description**

optimizes SAUC using a smoothed DCA algorithm.

#### Usage

```
dcsauc (formula, data, ...)
srauc (formula, data, ...)
auc.dca (formula, data,
    type="srauc",
    kernel="linear", para=NULL,
    lambda=.1, zeta=.1, b=10, s=1, epsilon=1e-3,
    method="tron", decomposition=TRUE,
  dca.control = list(maxit=1e3, abstol=1e-5, coef.init=NULL, lincomb.init=NULL),
  tron.control = list(q=50, maxfev=1e3, gtol=1e-2, frtol=1e-12, K.thresh=1, verbose=0),
    return.K=FALSE, verbose = FALSE
)
```
<span id="page-7-0"></span>8 dcsauch and the state of the state of the state of the state of the state of the state of the state of the state of the state of the state of the state of the state of the state of the state of the state of the state of

# Arguments

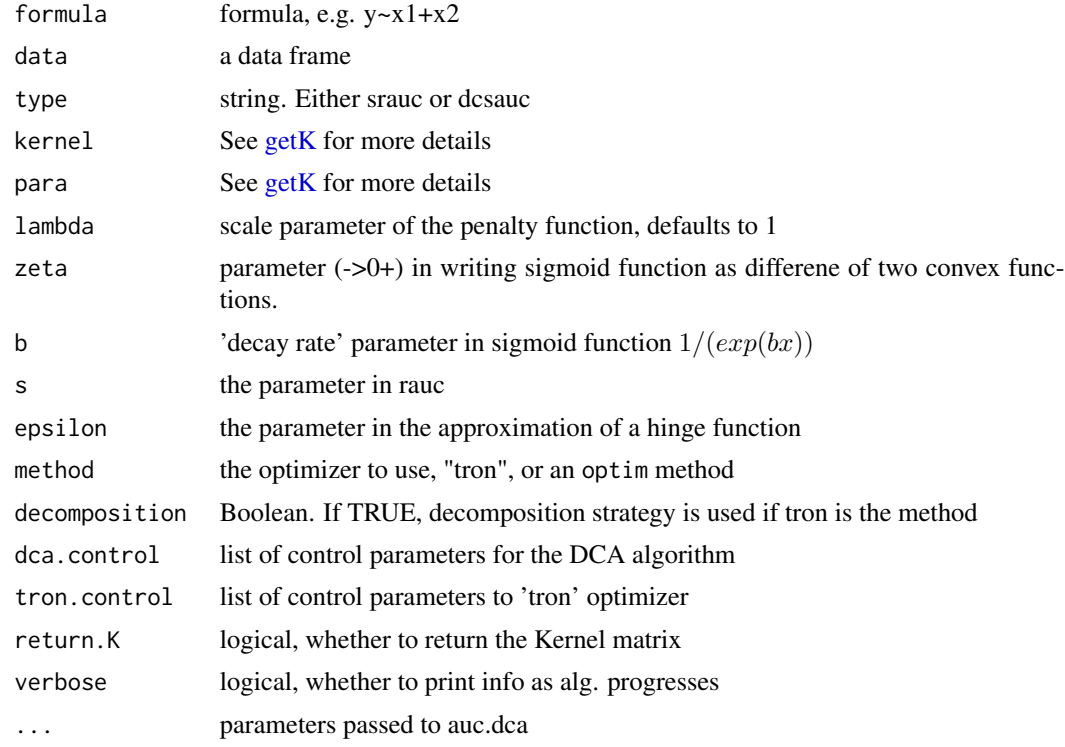

#### Details

dcsauc and srauc pass directly to auc.dca with the name-sake type.

```
#
#
#dat = sim.dat.1(n=100,seed=1)
#dat.test = sim.dat.1(n=1e3,seed=1000)
#
#t.1 = system.time({}# fit.1=sauc.dca(y~x1+x2, dat, zeta=.1)
#})
#
#t.2 = system.time({
# fit.2=sauc.dca(y~x1+x2, dat, zeta=1)
#})
#
## compare time
#rbind(t.1, t.2)[,3]
#
## compare performance
#RUnit::checkEqualsNumeric(
# c(fit.1$train.auc, fit.2$train.auc)
```
#### <span id="page-8-0"></span>get.X.diff  $\qquad \qquad$  9

```
#, c(0.7291917, 0.7282913), tolerance=1e-6)
#
```
get.X.diff *get.X.diff*

# Description

computes X.diff matrix

#### Usage

```
get.X.diff (x1,...)
## Default S3 method:
get.X.diff(x1,x2,...)
## S3 method for class 'formula'
get.X.diff(formula, data,...)
```
# Arguments

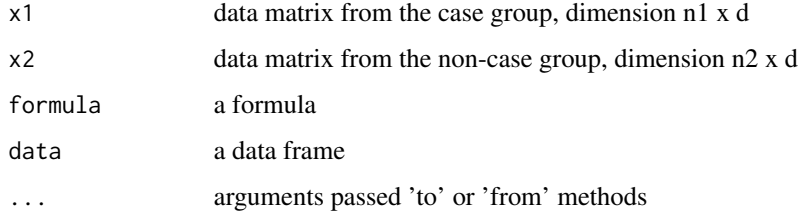

#### Details

In get.X.diff.formula, x is the case predictors and x2 control.

#### Value

A (n1\*n2) x d matrix

# Author(s)

Shuxin Yin <> Youyi Fong <youyifong@gmail.com> Krisztian Sebestyen <>

#### 10 getQ

# Examples

```
dat = sim.dat.1(n=100,seed=1)
X1 = as_matrix(subset(data, y==0, select=c(x1, x2)))X2 = as_matrix(subset(data, y==1, select=c(x1, x2)))X.diff = get.X.diff (X1, X2)
dim(X1)
dim(X2)
dim(X.diff)
```
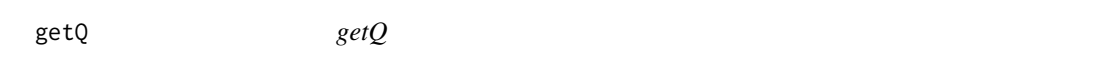

# Description

getQ calculates Q or Q.pred matrix depending on the value of do.pred.

# Usage

getQ (K,n1,n2,call.C=TRUE,do.pred=FALSE)

# Arguments

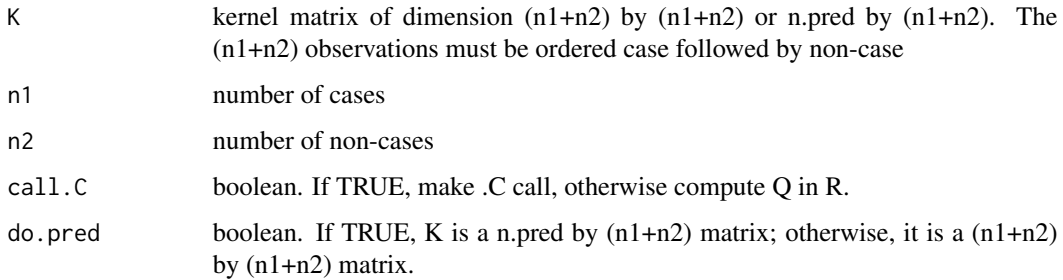

#### Value

A n1\*n2 by n1\*n2 matrix if do.pred is FALSE, or n.pred by n1\*n2 matrix if do.pred is TRUE

# Author(s)

Shuxin Yin <> Youyi Fong <youyifong@gmail.com> Krisztian Sebestyen <>

<span id="page-9-0"></span>

#### <span id="page-10-0"></span>grid.auc<sup>11</sup> auc<sup>11</sup> auc<sup>11</sup> auc<sup>11</sup> auc<sup>11</sup> auc<sup>11</sup> auc<sup>11</sup> auc<sup>11</sup> auc<sup>11</sup> auc<sup>11</sup> auc

#### Examples

```
dat = sim.dat.1(n=100,seed=1)
dat=rbind(subset(dat, y==1), subset(dat, y==0))
X = as_matrix(subset(data, select=c(x1, x2)))n1=sum(dat$y)
n2=sum(1-dat$y)
K = kyotil::getK(X, "linear", 1)Q1 = getQ(K, n1=n1, n2=n2, call.C=FALKE)Q2 = getQ(K, n1=n1, n2=n2, call.C=True)all(Q2-Q1<1e-6)
# compare to a direct computation
X.diff=get.X.diff(X[1:n1,], X[1:n2+n1,])
Q3 = tcrossprod(X.diff, X.diff)
all(Q3-Q1<1e-6)
# two printouts of Q2 should not be different
Q2[1:3,1:3]
K = kyotil::getK(X,"rbf", 1)
Q4 = getQ(K, n1=n1, n2=n2, call.C=True)Q2[1:3,1:3]
Q4[1:3,1:3]
K = kyotil::getK(X[1:10,],"linear", 1, X2=X)
Q5 = getQ(K,n1=n1,n2=n2,call.C=FALSE,do.pred=TRUE)
Q6 = getQ(K,n1=n1,n2=n2,call.C=TRUE,do.pred=TRUE)
dim(Q5)
dim(Q6)
all(Q5-Q6<1e-6)
```
grid.auc *grid.auc*

#### Description

grid search for beta that maximize (penalized, partial) auc/sauc/rauc eauc maximizes empirical AUC, but only works with two covariates

#### Usage

```
grid.auc (formula, dat, beta, approx.type=NULL, approx.param=1, lambda=0, loss=TRUE,
    t0=NULL, t1=NULL,ret.vcov = FALSE)
eauc (formula, dat, t0 = NULL, t1 = NULL)
```
#### Arguments

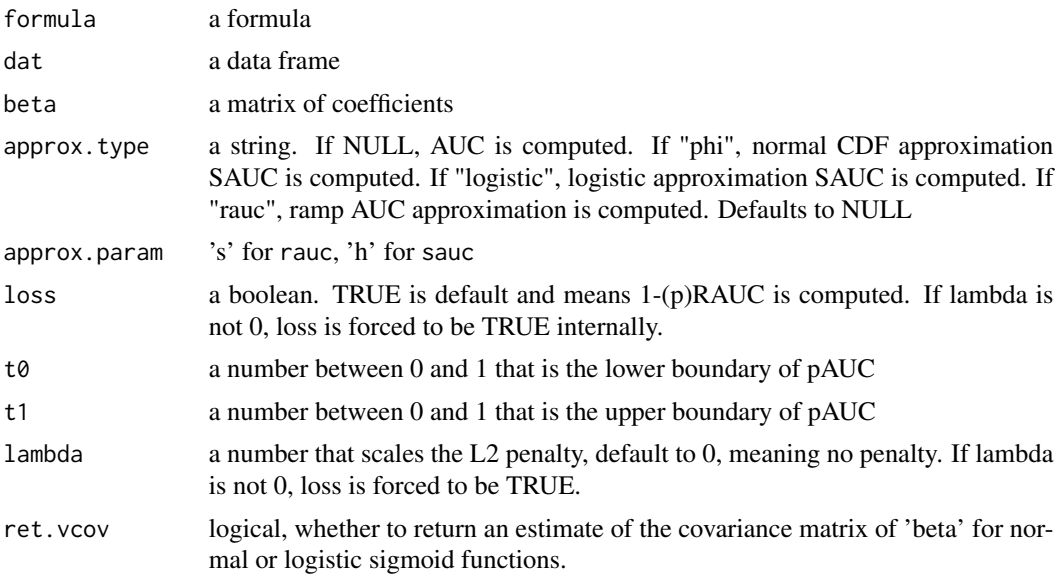

#### Details

eauc is a shortcut for grid.auc when empirical AUC is the objective function. When loss is FALSE, the criterion function is mean\_i\_j(loss) When loss is TRUE, including when lambda is not 0, the criterion function is sum\_i\_j(loss) + 0.5  $*$  lambda  $*$  pen, i.e. the penalty is added to the sum of penalty and not mean of the penalty

# Value

A n x n matrix

# Author(s)

Shuxin Yin <> Youyi Fong <youyifong@gmail.com> Krisztian Sebestyen <>

# Examples

```
library(aucm)
```

```
dat = sim.data.1(n=200, seed=1)beta=cbind(4, 4*seq(-1,0,length=100))
dim(beta)
```
 $fit = eauc(y~x1+x2, dat)$ 

## Not run:

#### <span id="page-12-0"></span>kyphosis and the set of the set of the set of the set of the set of the set of the set of the set of the set of the set of the set of the set of the set of the set of the set of the set of the set of the set of the set of

```
# not run due to r cmd check requirements
par(mfrow=c(3,2))
out1 = grid.auc (y~x1+x2, dat, beta, approx.param=1, loss=FALSE, t0=NULL, t1=NULL, lambda=0,
    approx.type="rauc")
plot(out1$pars[2,]/out1$pars[1,],out1$vals,type="l",xlab=expression(beta[2]/beta[1]),main="RAUC")
# penalized RAUC
out2 = grid.auc (y~x1+x2, dat, beta, approx.param=1, loss=TRUE, t0=NULL, t1=NULL, lambda=0,
    approx.type="rauc")
out3 = grid.auc (y~x1+x2, dat, beta, approx.param=1, loss=TRUE, t0=NULL, t1=NULL, lambda=30,
    approx.type="rauc")
plot(out2$pars[2,]/out2$pars[1,],out2$vals,type="l",xlab=expression(beta[2]/beta[1]),
    main="penalized RAUC loss")
lines(out3$pars[2,]/out3$pars[1,],out3$vals,type="l",col=2)
out2$par
out3$par
# pRAUC
out4 = grid.auc (y~x1+x2, dat, beta, approx.param=1, loss=FALSE, t0=0, t1=0.5, lambda=0,
   approx.type="rauc")
out5 = grid.auc (y~x1+x2, dat, beta, approx.param=1, loss=FALSE, t0=0.5, t1=1, lambda=0,
    approx.type="rauc")
plot(out4$pars[2,]/out4$pars[1,],out4$vals,type="l",xlab=expression(beta[2]/beta[1]),main="pRAUC")
plot(out5$pars[2,]/out5$pars[1,],out5$vals,type="l",xlab=expression(beta[2]/beta[1]),main="pRAUC")
out4$par
out5$par
# penalized pRAUC
out6 = grid.auc (y~x1+x2, dat, beta, approx.param=1, loss=TRUE, t0=0, t1=0.5, lambda=0,
   approx.type="rauc")
out7 = grid.auc (y~x1+x2, dat, beta, approx.param=1, loss=TRUE, t0=0, t1=0.5, lambda=10,
    approx.type="rauc")
plot(out6$pars[2,]/out6$pars[1,],out6$vals,type="l",xlab=expression(beta[2]/beta[1]),
    main="penalized pRAUC loss")
lines(out7$pars[2,]/out7$pars[1,],out7$vals,type="l",col=2)
out3$par
out7$par
```
## End(Not run)

kyphosis *Kyphosis Data*

#### **Description**

Kyphosis Data

#### Usage

data(kyphosis)

#### Format

A data frame with 81 observations on the following 5 variables.

Kyphosis a factor with levels absent present

Age a numeric vector

Number a numeric vector

Start a numeric vector

y a numeric vector

# Examples

```
data(kyphosis)
## maybe str(kyphosis) ; plot(kyphosis) ...
```
<span id="page-13-1"></span>minQuad *minQuad*

#### Description

minimizes the objective function  $0.5a'Qa + b'a$  with respect to "a" subject to  $0 \le a \le C$ , or to the constraints lower  $\leq$  a  $\leq$  upper,  $v \leq$  Ax  $\leq$  v + r.

# Usage

```
minQuad(H, b, C = 1.0, n1=0, n2=0,mem.efficient = FALSE,alpha = NULL,
  lower = NULL,upper = NULL,mat.constr = NULL, lhs.constr = NULL,rhs.constr = NULL,
    control = list(DUP = TRUE, maxit = 1e4, tol = 1e-04,verbose = FALSE, ret.ws = FALSE, ret.data = FALSE,
        rank = 0,
        method = c("default","tron","loqo","exhaustive","x"),
        option.control = list(),q = 2,
        ws = c("v","v2","greedy","rv2wg","rvwg","rv","rv2")
    )
)
```
<span id="page-13-0"></span>

#### <span id="page-14-0"></span>minQuad 15

#### Arguments

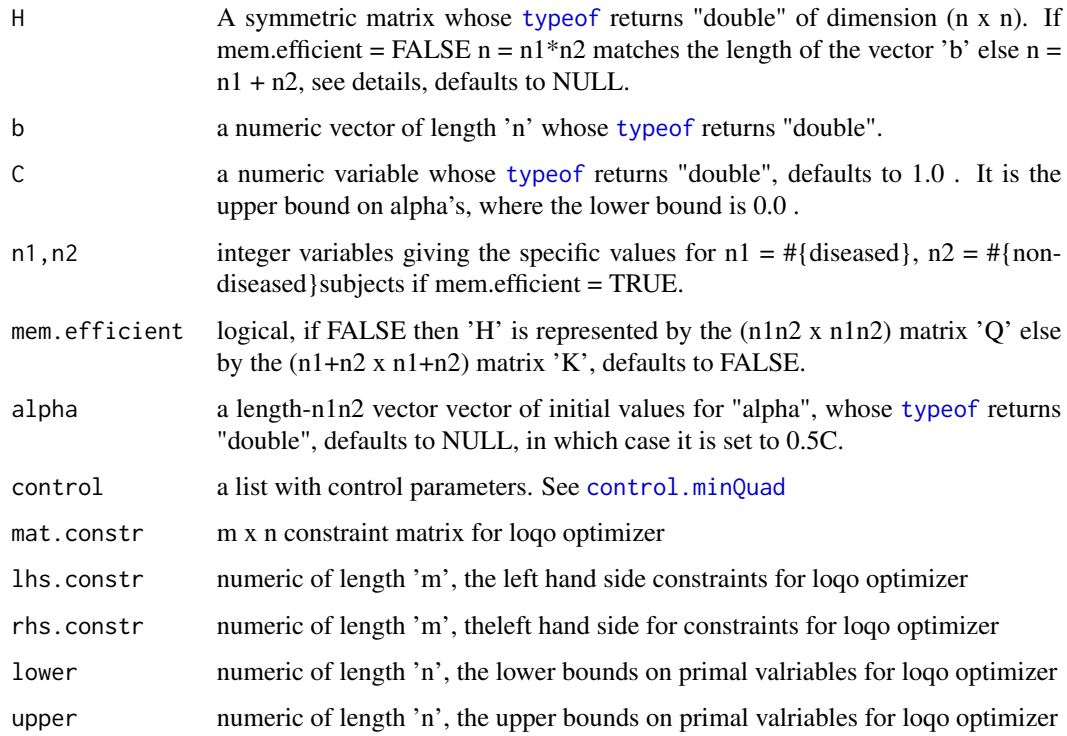

# Details

The function minQuad passes its arguments by "reference" via the . C function call to C if  $DUP =$ FALSE to avoid copying the large matrix "Q". When 'H' = 'Q', 'Q' is a symmetric matrix and should have numeric type "double", be of type "matrix" not of "data.frame": is.matrix(.) should return "TRUE". We do not make an extra copy by tranposing Q but access the 'flattened' vector in C directly since 'Q' is symmetric. When 'mem.efficient' = TRUE 'H' =  $K_{1}$ {n1+n2 x n1+n2} and may be obtained by the function [getK](#page-0-0).  $K'$  is relevant to AUC estimation, see [rauc](#page-17-1) for more details. The "ws" argument sets the type of strategy to select the working set. Denote the two sets of violators as  $\text{V0} = \{1 \text{ if } (a[p] > 0.0), (df[p] > 0.0), 0 \text{ ow.}\}\$ ,  $\text{VC} = \{1 \text{ if } (a[p] < C), (df[p] < 0.0), 0 \text{ ow.}\}\$ where "df[a]" stands for the gradient of the objective function at 'a'. "greedy" selects the extremes pairs (max,min) from the two sets  $(M,m)$  where  $M = \{-df[i]$ ,  $a[i] < C\}$  and  $m = \{-df[i] | a[i] > c\}$ 0}. "v" selects from violators  $V = V0$  U VC ranked by  $\text{Id}f$ . "v2" selects separately from V0 and VC separately, ranked by |df|. "rv" selects without replacement (WOR) from all violators. "rvwg" selects WOR from all violators V with probability  $\sim$  |df[V]|. "rv2wg" selects WOR from the two sets of violators V0 and VC with probability  $\sim |df[V]|$ . Three methods are available, "tron", "hideo" and "exhaustive". Optimizer 'x' is a slightly faster implementation of the exhaustive method, whereas 'default' is a fast implementation for  $q = 2$  only. The "exhaustive" method should probably not be used beyond working set size  $q = 8,10$  on most computers. The 'loqo' optimizer accepts constraints of the form  $v \leq A^*x \leq v + r$ , lower  $\leq x \leq v$  upper.  $v =$  lhs.constr and  $r =$  rhs.constr - lhs.constr . The entries in 'v','r' and 'A' must be finite. When verbose is TRUE, each DCA iteration prints one line. Delta means, for the linear kernel, max(abs((beta.new-beta.init)/beta.init)), and for the nonlinear kernel the difference in penalized RAUC loss. epsilon is the KKT criterion of minQuad.

# <span id="page-15-0"></span>Value

A list with the following elements:

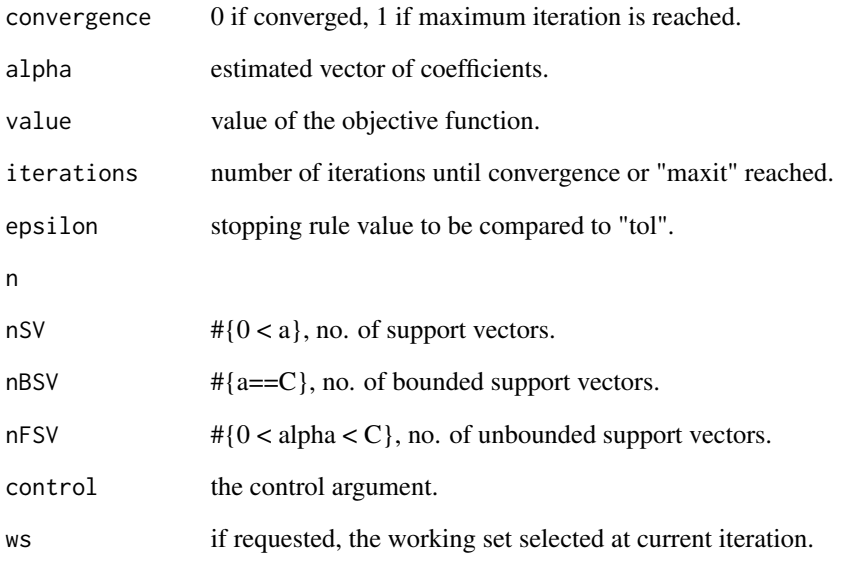

#### Author(s)

Krisztian Sebestyen <ksebestyen@gmail.com> Youyi Fong <youyifong@gmail.com> Shuxin Yin  $\leq$ 

#### References

*Combining Biomarkers Nonlinearly for Classification Using the Area Under the ROC Curve* Y. FONG, S. YIN, Y. HUANG Biometrika (2012), pp 1-28

*Newton's method for large bound-constrained optimization problems* Lin, C.J. and More, J.J. SIAM Journal on Optimization (1999), volume 9, pp 1100-1127.

*kernlab - An S4 Package for Kernel Methods in R.* Alexandros Karatzoglou, Alex Smola, Kurt Hornik, Achim Zeileis Journal of Statistical Software (2004) 11(9), 1-20. URL http://www.jstatsoft.org/v11/i09/

# See Also

[control.minQuad](#page-4-1),[rauc](#page-17-1)

<span id="page-16-0"></span>ramp.f *ramp.f*

# Description

computes ramp function value from paired difference of linear combinations

# Usage

ramp.f (eta,s,loss=TRUE)

# Arguments

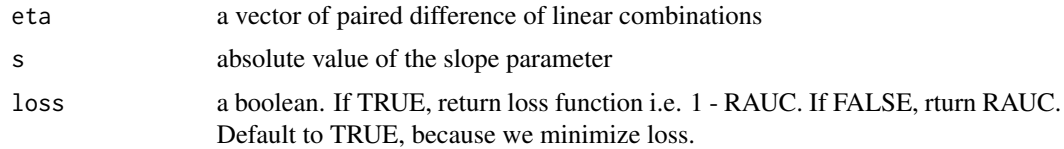

#### Value

A vector of sames size as eta

#### Author(s)

Shuxin Yin <> Youyi Fong <youyifong@gmail.com> Krisztian Sebestyen <>

```
dat = sim.dat.1(n=100,seed=1)X1 = as.matrix(subset(data, y==0, select=C(X1, X2)))X2 = as_matrix(subset(data, y==1, select=c(x1, x2)))X.diff = get.X.diff (X1, X2)dim(X1)
dim(X2)
dim(X.diff)
aux = ramp.f(X.diff %*% c(1,1), s=1)
length(aux)
mean(aux)
aux = ramp.f(X.diff %*% c(1,1), s=1, loss=FALSE)length(aux)
mean(aux)
```
<span id="page-17-1"></span><span id="page-17-0"></span>rauc *rauc*

# Description

minimizes 1 - (p)AUC plus a penalty

# Usage

```
rauc (formula, dat, s = 1,lambda=1, kernel="linear", para=NULL, start.method="rlogit",
eta0.init=NULL,beta.init = NULL, eta.diff.init=NULL,
maxit=50, tol=1e-5,minQuad.control = control.minQuad(),
init.alpha.from.previous = TRUE,mem.efficient = TRUE,
ret.vcov = FALSE, garbage.collection = TRUE, verbose = FALSE, ...
)
```
# Arguments

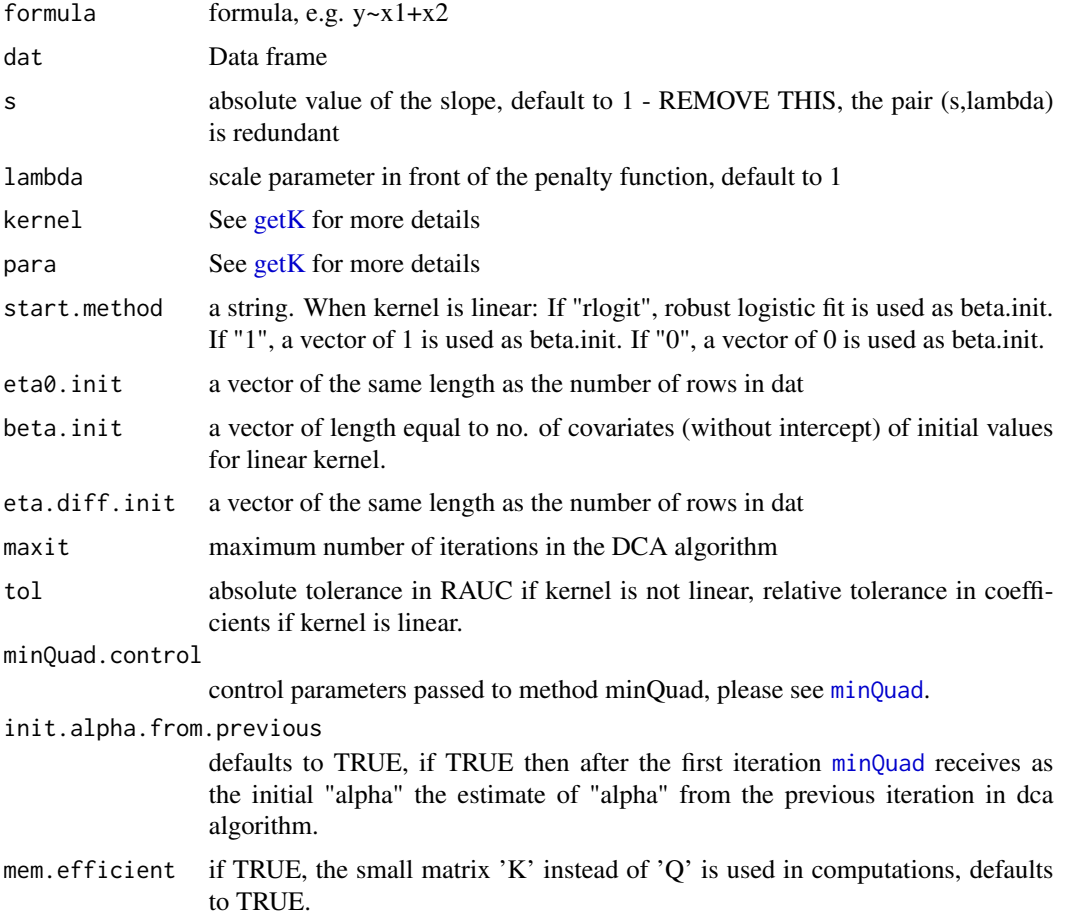

<span id="page-18-0"></span>rauch and the contract of the contract of the contract of the contract of the contract of the contract of the contract of the contract of the contract of the contract of the contract of the contract of the contract of the

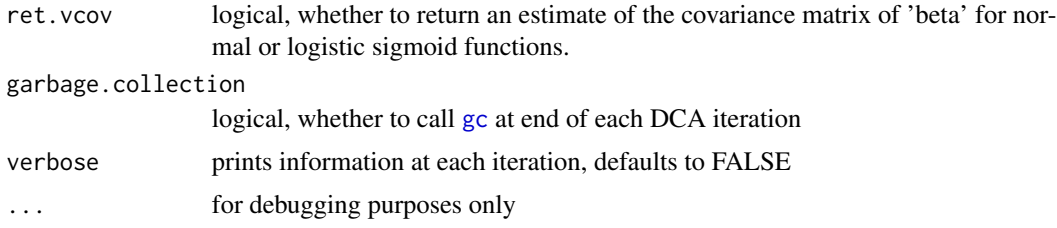

# Value

A list with the following elements:

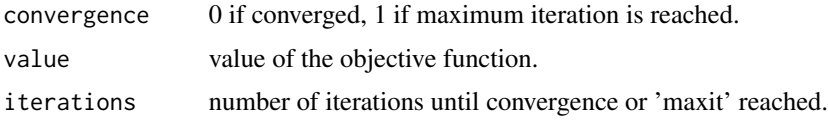

# Author(s)

Shuxin Yin <> Youyi Fong <youyifong@gmail.com> Krisztian Sebestyen <ksebestyen@gmail.com>

```
## Not run:
# options(path.svml = 'D:/downloaded_scientific_programs/svmlight')
# options(path.svml ='~/bin/svmlight')
###########################################################
# a linear example
dat = sim.dat.1(n=200,seed=1)# convergence takes long, to pass CRAN check, set maxit=1
fit1 = rauc (y~x1+x2, dat, lambda=2, kernel="linear", maxit=2)
#fit2 = rauc.linear (y~x1+x2, dat, lambda=2, verbose=TRUE)
#aux2=fit2$X %*% fit2$coefficients
#all(fit1$linear.combination-aux2<1e-2)
fit1$train.auc # 0.7206015
fit3 = rauc (y~x1+x2, dat, lambda=2, kernel="rbf", para=1, verbose=TRUE)
fit3$train.auc # 0.7773434
fit4 = svml (y~x1+x2, dat, kernel="r", fitted=FALSE, cost=1e4)
```

```
fast.auc(predict(fit4, dat)$posterior[,1], dat$y) # 0.7921805
tune.svml(y~x1+x2, dat, kernel="r")
# 1 10 100 1000 10000 1e+05
#0.7027569 0.7254135 0.7517794 0.7653133 0.7921805 0.6674687
# glm derived score for comparision
fit.glm=glm(y~x1+x2, dat, family="binomial")
fast.auc(fit1$X %*% fit.glm$coef[-1], fit1$y) #
# add outliers
dat = sim.dat.1(n=200,seed=1, add.outliers=TRUE)
fit3 = rauc (y~x1+x2, dat, lambda=2, kernel="rbf", para=1, verbose=TRUE)
fit3$train.auc # 0.7066667
fit4 = svml (y~x1+x2, dat, kernel="r", fitted=FALSE, cost=1e4)
fast.auc(predict(fit4, dat)$posterior[,1], dat$y) # 0.6910101
tune.svml(y~x1+x2, dat, kernel="r")<br># 10 100# 1 10 100 1000 10000 1e+05
#0.6485859 0.6705051 0.6722222 0.6767677 0.6910101 0.5007071
###########################################################
# a nonlinear example
dat=skin.orange (n=100,seed=1,noise=FALSE)
dim(dat)
# nonlinear kernel fit
fit1 = rauc (y~x1+x2+x3+x4, dat, lambda=2, kernel="rbf", para=1, verbose=TRUE)
# glm fit
fit.glm=glm(y~x1+x2+x3+x4, dat, family="binomial")
# linear kernel fit
fit2 = rauc (y~x1+x2+x3+x4, dat, lambda=2, kernel="linear", start.method = "rlogit", verbose=TRUE)
# training data prediction
fast.auc(fit1$linear.combination, fit1$y)
fast.auc(fit1$X %*% fit.glm$coef[-1], fit1$y)
fast.auc(fit2$linear.combination, fit2$y)
# test data prediction
newdata=skin.orange (n=1000,seed=2,noise=FALSE)
fast.auc(predict(fit1, newdata), newdata$y)
fast.auc(as.matrix(subset(newdata, select=c(x1,x2,x3,x4))) %*% fit.glm$coef[-1], newdata$y)
fast.auc(predict(fit2, newdata), newdata$y)
```

```
###### IMPROVEMENTS ####################################################
```
## rank = 2 problem

#### <span id="page-20-0"></span>rlogit 21

```
dat = sim.dat.1(n=300,seed=1,add.outliers = TRUE,std.dev = 1.0);fm = y \sim x1+x2## linear kernel and random working set selection - low rank (2) problem
## setting initial alpha (to be passed to minQuad at each iteration in dca-loop)
# to estimate from previous dca() iteration
## size of working set is automatically set
set.seed(100)
fit.lin = rauc (fm, dat,lambda=.1,kernel="linear",
verbose=TRUE, maxit = 100, tol = 1e-5,
init.alpha.from.previous = TRUE,mem.efficient = TRUE,
minQuad.control = control.minQuad(
                             verbose = 1,maxit = 1e6, tol = 1e-4,
                             method = "tron",
                             working.set= "rv2wg")
\mathcal{L}## 'rbf' kernel and random working set selection
## low rank mapped to possibly infinite rank problem try larger working set 'q' set.seed(100)
## size of working set is set to q = 100
fit.rbf = rauc (fm, dat,lambda=.1,kernel="rbf",para = 1, verbose=TRUE,maxit = 100,tol = 1e-5,
init.alpha.from.previous = TRUE,mem.efficient = TRUE,
minQuad.control = control.minQuad(
                             verbose = 1,maxit = 1e6,tol = 1e-4,
                             q = 100,
                             method = "tron",working.set= "rv2wg")
)
## End(Not run)
```
rlogit *rlogit*

#### Description

Robust logistic regression estimator of Bianco and Yohai

#### Usage

```
rlogit (formula, dat, const=0.5, kmax=1e3, maxhalf=10, verbose=FALSE)
## S3 method for class 'rlogit'
coef(object,...)
## S3 method for class 'rlogit'
trainauc(fit, training.data=NULL, ...)
## S3 method for class 'rlogit'
predict(object, newdata, ...)
## S3 method for class 'rlogit'
ratio(fit)
logistic.f(eta,h,loss=TRUE)
```
#### Arguments

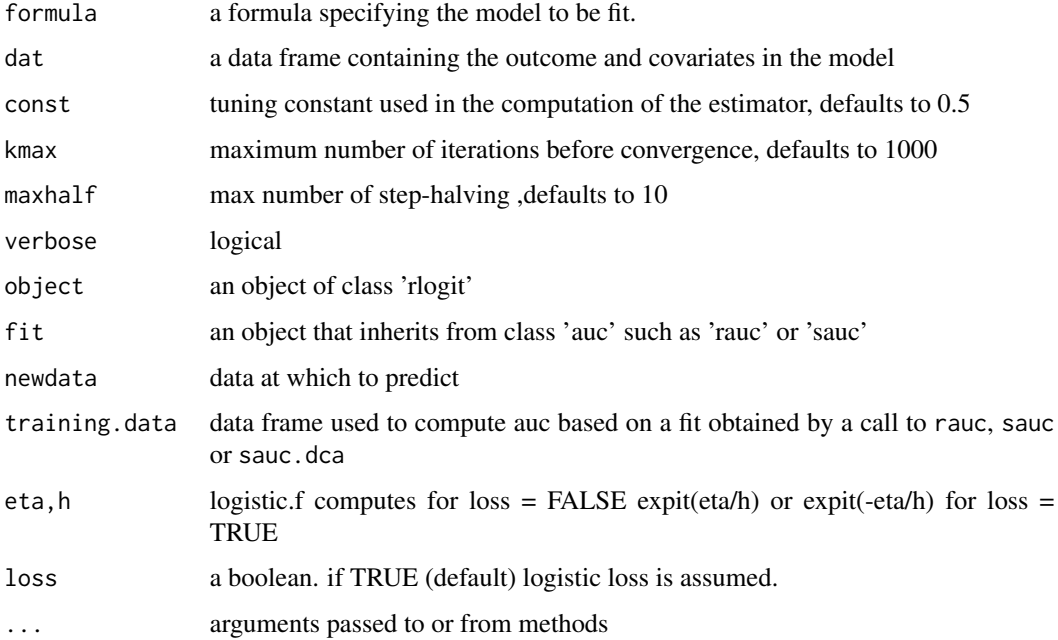

#### Details

This program computes the estimator of Bianco and Yohai (1996) in logistic regression. By default, an intercept term is included and p parameters are estimated. The outcome is coded as a 0/1 binomial variable.

If initwml == TRUE, a weighted ML estimator is computed with weights derived from the MCD estimator computed on the explanatory variables. If initwml == FALSE, a classical ML fit is perfomed. When the explanatory variables contain binary observations, it is recommended to set initwml to FALSE or to modify the code of the algorithm to compute the weights only on the continuous variables.

#### Value

A list with the follwoing components:

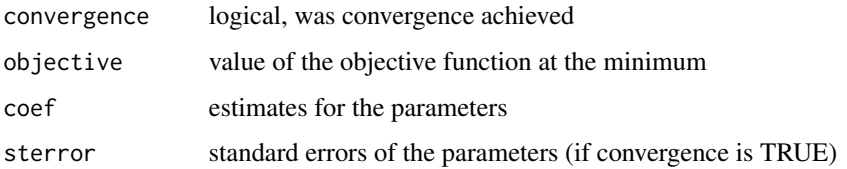

# Author(s)

Christophe Croux, Gentiane Haesbroeck. Thanks to Kristel Joossens and Valentin Todorov for improving the code.

#### <span id="page-22-0"></span>roc 23

#### References

*Implementing the Bianco and Yohai estimator for Logistic Regression* Croux, C., and Haesbroeck, G. (2003) Computational Statistics and Data Analysis, 44, 273-295

#### Examples

```
set.seed(1)
x0 <- matrix(rnorm(100,1))
y <- as.numeric(runif(100)>0.5) # numeric(runif(100)>0.5)
dat=data.frame(y=y, x=x0)
rlogit(y~x, dat)
```
roc *ROC and AUC*

#### Description

ROC/AUC methods. fast.auc calculates the AUC using a sort operation, instead of summing over pairwise differences in R. computeRoc computes an ROC curve. plotRoc plots an ROC curve. addRoc adds an ROC curve to a plot. classification.error computes classification error

#### Usage

```
fast.auc (score, outcome, t0 = 0, t1 = 1, reverse.sign.if.nece = TRUE, quiet = FALSE)
computeRoc (score, outcome, reverse.sign.if.nece = TRUE, cutpoints
         = NULL)plotRoc(x, add = FALSE, type = "l", diaguine=True, ...)addRoc (x, \ldots)classification.error(score, outcome, threshold=NULL, verbose=FALSE)
```
# Arguments

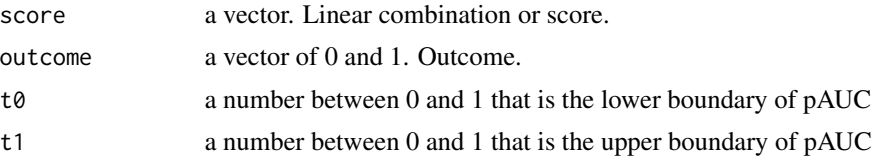

#### reverse.sign.if.nece

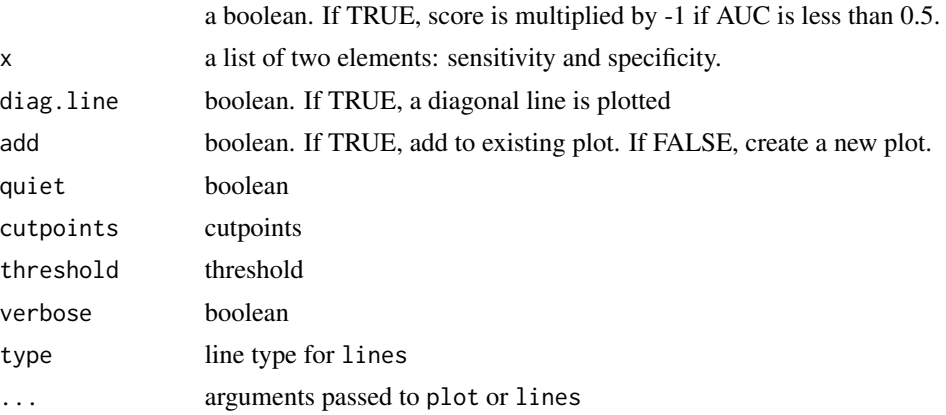

# Details

These functions originally come from Thomas Lumley and Tianxi Cai et al.

# Value

computeRoc returns a list of sensitivity and specificity. plotRoc and addRoc plots ROC curves.

#### Author(s)

Shuxin Yin <> Youyi Fong <youyifong@gmail.com> Krisztian Sebestyen <>

# Examples

```
n=1e2
score=c(rnorm(n/2,1), rnorm(n/2,0))
outcome=rep(1:0, each=n/2)
# cannot print due to r cmd check
#plotRoc(computeRoc(score, outcome))
# commented out b/c slower on pc and cause note when r cmd check
## test, fast.auc2 is a version without all the checking
#score=rnorm(1e5)
#outcome=rbinom(1e5,1,.5)
#system.time(for (i in 1:1e2) fast.auc(score,outcome)) # 4.9 sec
```
#system.time(for (i in 1:1e2) fast.auc2(score,outcome)) # 3.8 sec

<span id="page-24-0"></span>sample.for.cv *sample.for.cv*

# Description

sample.for.cv does sampling for cross validation

#### Usage

sample.for.cv (dat, v, seed)

#### Arguments

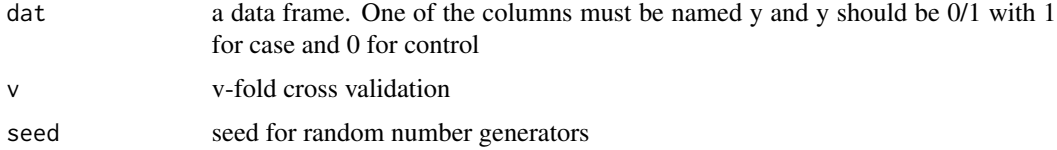

# Details

case and controls are sampled separately

#### Value

A list of two vector of integers: train and test, which refer to the rows of dat

# Author(s)

Youyi Fong <youyifong@gmail.com>

sauc.phi *sauc.phi*

#### Description

sauc.phi optimizes Normal CDF approximation of AUC using Newton Raphson

#### Usage

```
sauc.phi (formula,dat,constrain.method="L2",h.method="Lin",start.method="rlogit",
opt.method = "Lin", upper = NULL, verbose = FALSE, ret.vcov = FALSE, truth = NULL,
   beta.init=NULL)
```
#### Arguments

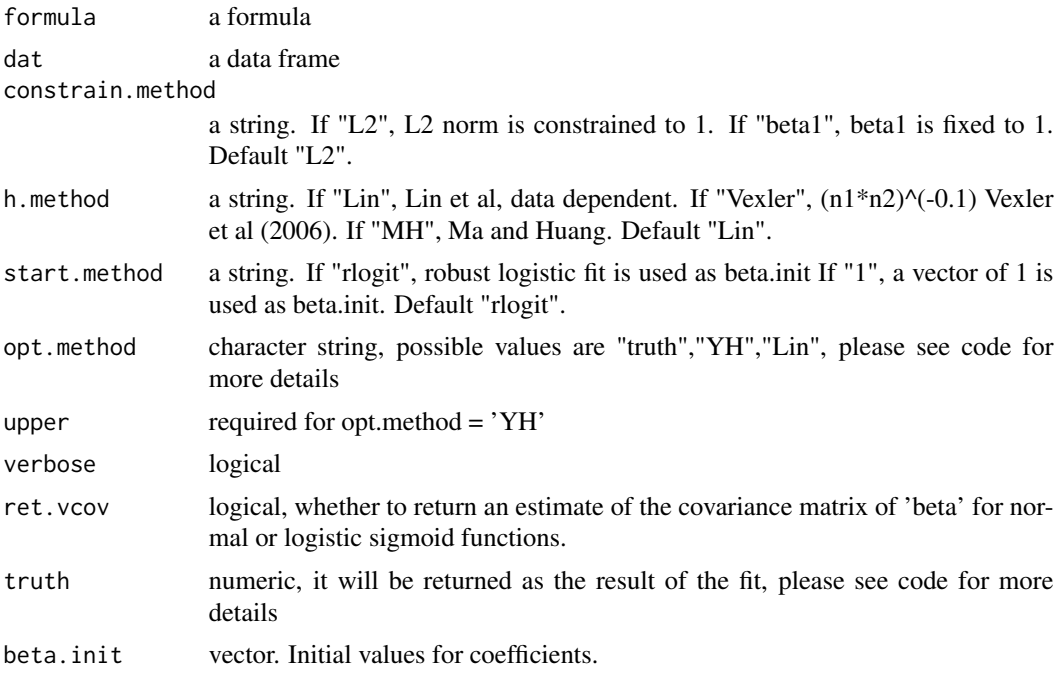

#### Details

If an error happens during optimization (typically due to solve()), the errors are catched and NAs are returned.

#### Author(s)

Shuxin Yin <> Ying Huang <> Youyi Fong <youyifong@gmail.com>

```
seed=26
seed=16
seed=3
dat.train = sim.dat.1(n=200, seed=seed, add.outliers=TRUE)
fits=list()
fits[[1]]=sauc.phi(y~x1+x2, dat.train,constrain.method="L2",h.method="Lin")
fits[[2]]=sauc.phi(y~x1+x2, dat.train,constrain.method="L2",h.method="MH")
fits[[3]]=sauc.phi(y~x1+x2, dat.train,constrain.method="beta1",h.method="Lin")
fits[[4]]=sauc.phi(y~x1+x2, dat.train,constrain.method="beta1",h.method="MH")
# not a good combination of constrain.method and h.method
sapply(fits, function(x) ratio(x)[2])
```
#### <span id="page-26-0"></span>simulations 27

```
# explosion
seed=954
dat.train = sim.dat.1(n=200, seed=seed, add.outliers=TRUE)
fit.1 = sauc.phi(y~x1+x2, dat.train,constrain.method="L2",h.method="Lin")
ratio(fit.1)
```
simulations *Simulate datasets*

# Description

sim.dat.1 simulates a dataset with two covariates to reproduce Pepe Figure 1. skin.orange simulates a skin of orange dataset as in Hastie et al.

#### Usage

sim.dat.1(n, seed, add.outliers=FALSE, std.dev = 0.2)

#### Arguments

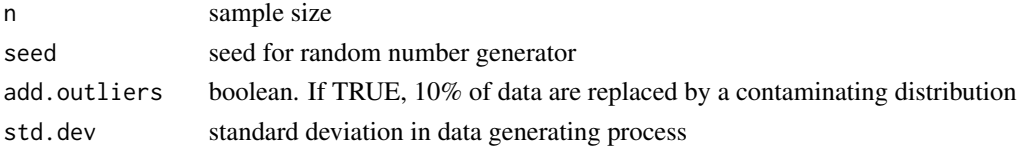

#### Value

A data frame with n rows, and 4 columns: y, x1, x2, and eta, where eta is the linear combination X\*beta.

#### Author(s)

Shuxin Yin <> Youyi Fong <youyifong@gmail.com> Krisztian Sebestyen <>

```
dat = sim.data.1(n=100, seed=1)nrow(dat)
dat = sim.dat.1(n=100,seed=1,add.outliers=TRUE)
nrow(dat)
```
<span id="page-27-0"></span>tune.it *tune.it*

# Description

Tuning methods.

# Usage

tune.it (formula, dat.train, dat.tune, method, kernel, verbose=TRUE, step.size = 2) get.gamma0 (formula, dat.train)

# Arguments

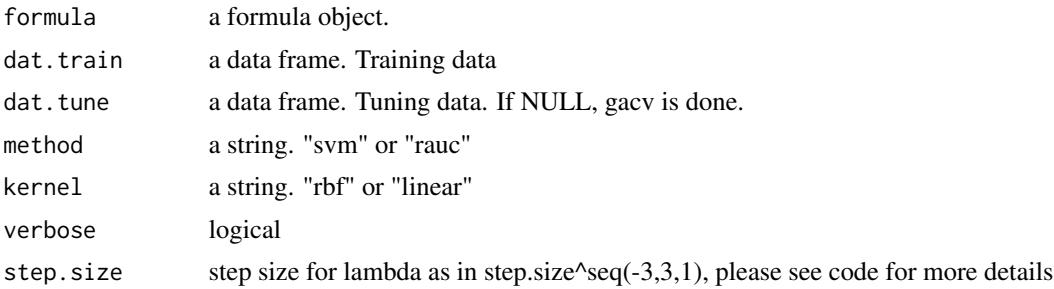

#### Value

tune.it returns a vector of one or two elements: lamcost and gamma, depending on the kernel. get.gamma0 returns .5/quantile(dist., c(.9,.75,.5)), where dist. is the Eucledian distance between objects from two classes.

#### Author(s)

Shuxin Yin <> Youyi Fong <youyifong@gmail.com> Krisztian Sebestyen <ksebesty@gmail.com>

# <span id="page-28-0"></span>Index

∗Topic area control.minQuad, [5](#page-4-0) minQuad , [14](#page-13-0) rauc , [18](#page-17-0) ∗Topic auc control.minQuad, [5](#page-4-0) minQuad , [14](#page-13-0) rauc , [18](#page-17-0) ∗Topic datasets bupa, [3](#page-2-0) cleveland , [4](#page-3-0) kyphosis , [13](#page-12-0) ∗Topic distribution aucm , [3](#page-2-0) ∗Topic receiver control.minQuad, [5](#page-4-0) minQuad , [14](#page-13-0) rauc , [18](#page-17-0) ∗Topic roc control.minQuad, [5](#page-4-0) minQuad , [14](#page-13-0) rauc , [18](#page-17-0) .C , *[15](#page-14-0)* addRoc *(*roc *)* , [23](#page-22-0) auc , [2](#page-1-0) auc.dca *(*dcsauc *)* , [7](#page-6-0) aucm , [3](#page-2-0) bupa, [3](#page-2-0) classification.error *(*roc *)* , [23](#page-22-0)

cleveland , [4](#page-3-0) coef.auc *(*auc *)* , [2](#page-1-0) coef.rlogit *(*rlogit *)* , [21](#page-20-0) computeRoc *(*roc *)* , [23](#page-22-0) control.minQuad , [5](#page-4-0) , *[15](#page-14-0) , [16](#page-15-0)*

dcsauc , [7](#page-6-0)

eauc *(*grid.auc *)* , [11](#page-10-0)

fast.auc *(*roc *)* , [23](#page-22-0) gc , *[19](#page-18-0)* get.gamma0 *(*tune.it *)* , [28](#page-27-0) get.X.diff , [9](#page-8-0) getK , *[8](#page-7-0)* , *[15](#page-14-0)* , *[18](#page-17-0)* getQ , [10](#page-9-0) grid.auc , [11](#page-10-0) kyphosis , [13](#page-12-0) logistic.f *(*rlogit *)* , [21](#page-20-0) minQuad , *[5](#page-4-0) – [7](#page-6-0)* , [14](#page-13-0) , *[18](#page-17-0)* nsv *(*rauc *)* , [18](#page-17-0) phi.f *(*sauc.phi *)* , [25](#page-24-0) plot.gridsearch *(*grid.auc *)* , [11](#page-10-0) plot.rauc *(*rauc *)* , [18](#page-17-0) plotRoc *(*roc *)* , [23](#page-22-0) predict.auc *(*auc *)* , [2](#page-1-0) predict.rlogit *(*rlogit *)* , [21](#page-20-0) print.auc *(*auc *)* , [2](#page-1-0) print.minQuad *(*rauc *)* , [18](#page-17-0) ramp.f , [17](#page-16-0) ratio *(*auc *)* , [2](#page-1-0) ratio.rlogit *(*rlogit *)* , [21](#page-20-0) rauc, [6,](#page-5-0) [7](#page-6-0), [15](#page-14-0), [16](#page-15-0), [18](#page-17-0) rlogit , [21](#page-20-0) roc , [23](#page-22-0) sample.for.cv, [25](#page-24-0) sauc.phi, [25](#page-24-0) sim.d20c *(*simulations *)* , [27](#page-26-0) sim.dat.1 *(*simulations *)* , [27](#page-26-0) sim.disc *(*simulations *)* , [27](#page-26-0) sim.easy *(*simulations *)* , [27](#page-26-0) sim.MH1 *(*simulations *)* , [27](#page-26-0)

sim.MH11 *(*simulations *)* , [27](#page-26-0)

30 INDEX

```
sim.MH2
(simulations
)
, 27
sim.mix
(simulations
)
, 27
sim.NL
(simulations
)
, 27
sim.NL1
(simulations
)
, 27
sim.p1
(simulations
)
, 27
sim.pepe.2
(simulations
)
, 27
sim.ring
(simulations
)
, 27
sim.YH1
(simulations
)
, 27
sim.YH2
(simulations
)
, 27
simulations
, 27
skin.orange
(simulations
)
, 27
7
srauc
(dcsauc
)
,
7
summary.auc
(auc
)
,
2
```
trainauc *(*auc *)* , [2](#page-1-0) trainauc.rlogit *(*rlogit *)* , [21](#page-20-0) tune.it, [28](#page-27-0) typeof , *[5](#page-4-0)* , *[15](#page-14-0)*

vcov.gridsearch *(*grid.auc *)* , [11](#page-10-0) vcov.rauc *(*rauc *)* , [18](#page-17-0) vcov.sauc *(*sauc.phi *)* , [25](#page-24-0)